## APR: How-to Series

Demand and Productivity Template

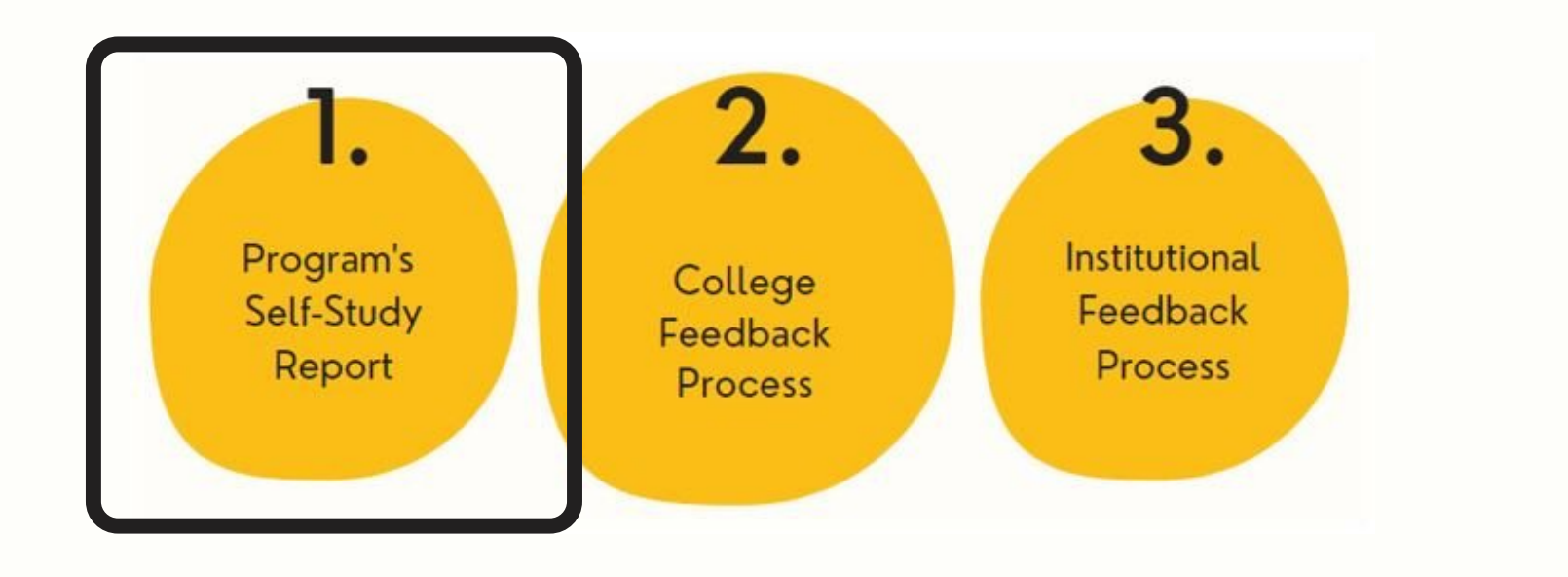

Select the "Demand and Productivity " template from your workspace, or from the drop-down when you click on "+ Plan Item" **1.**

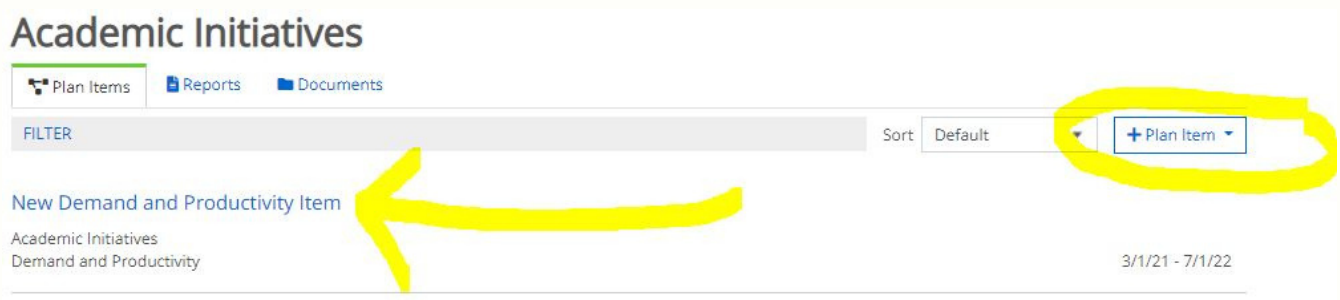

Title your Demand and Productivity template in the first field; this will be the section heading in your APR report. Then, follow the prompts to complete the template sections.

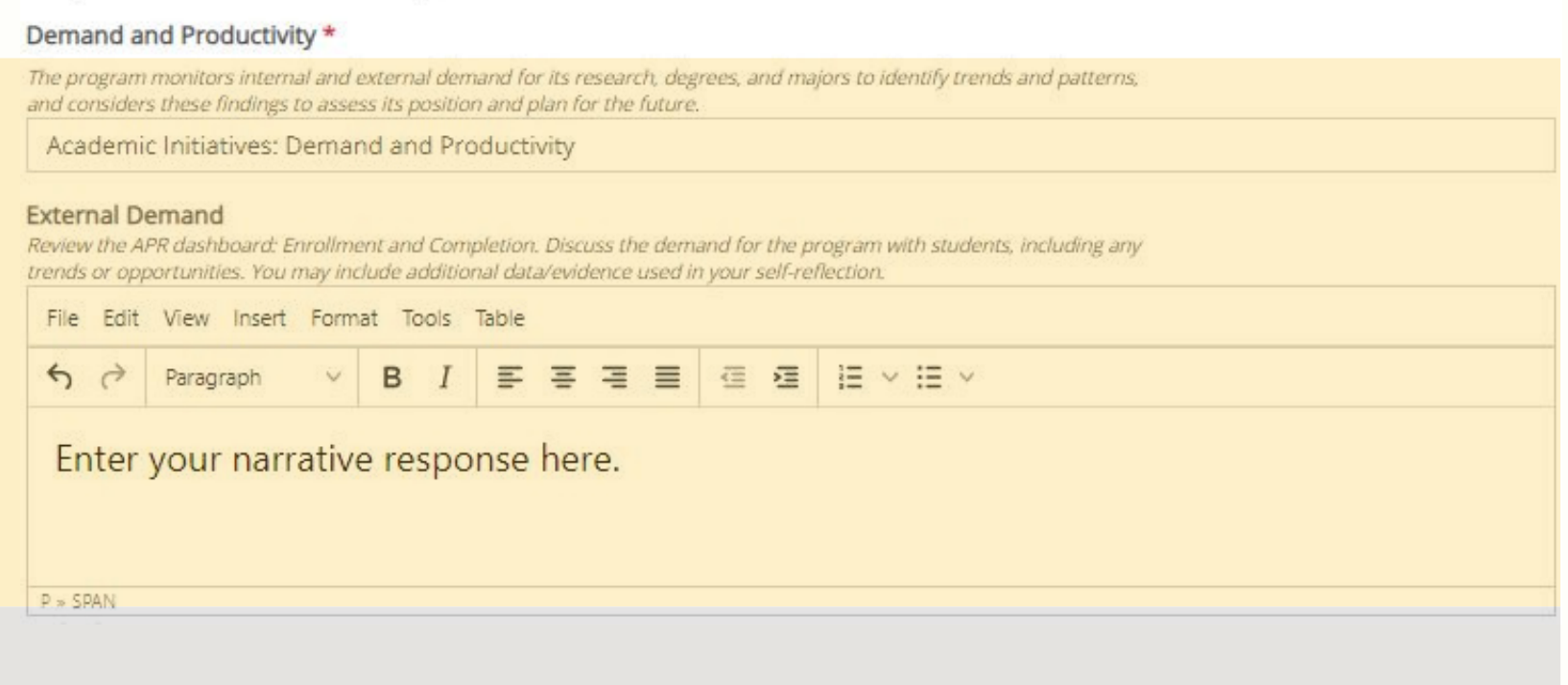

**2.**

**3.** Leave the " start" and " end" dates as-is. If you are still working on the template, set the "Progress " to "In Progress, " otherwise select "Section Complete." Attach any evidence you wish to include, where indicated in the template.